## **Table des matières**

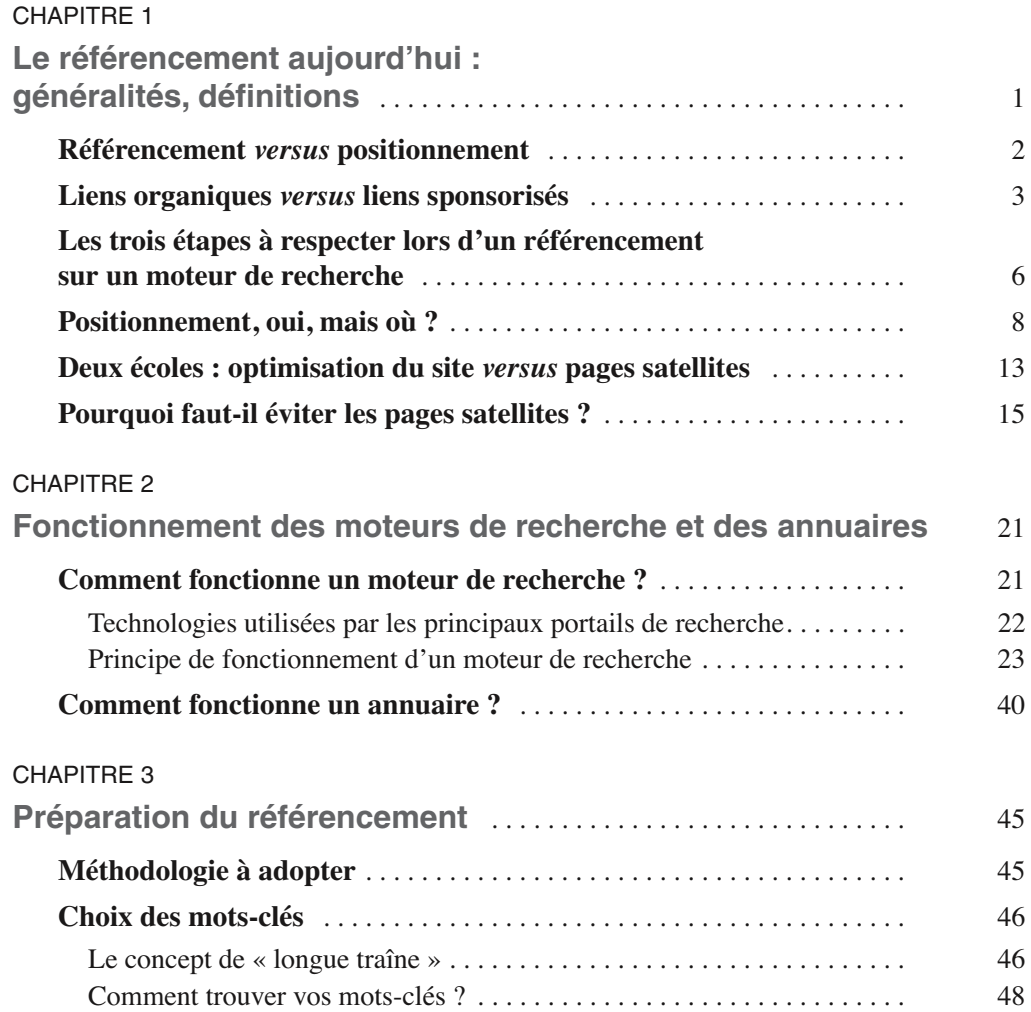

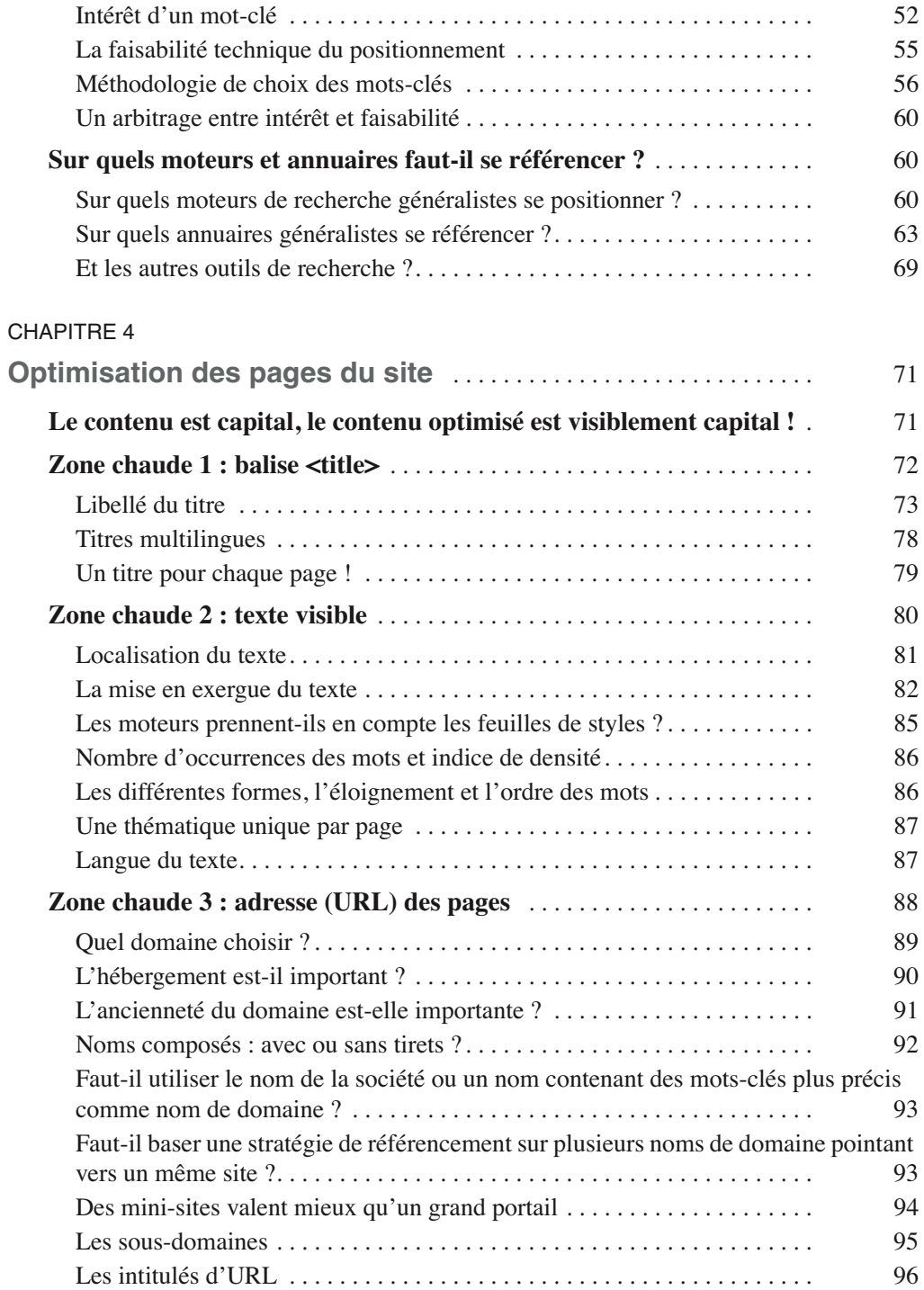

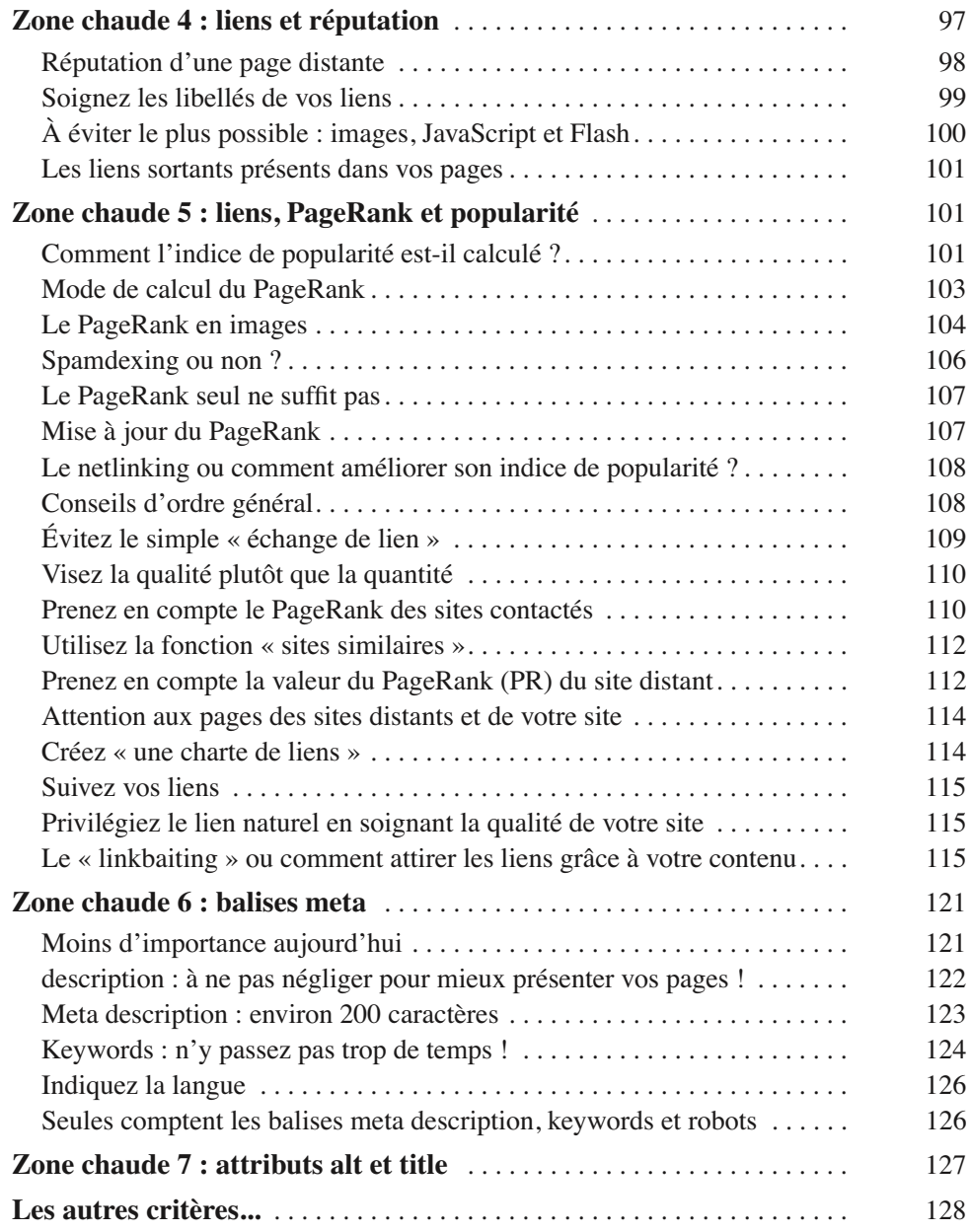

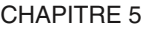

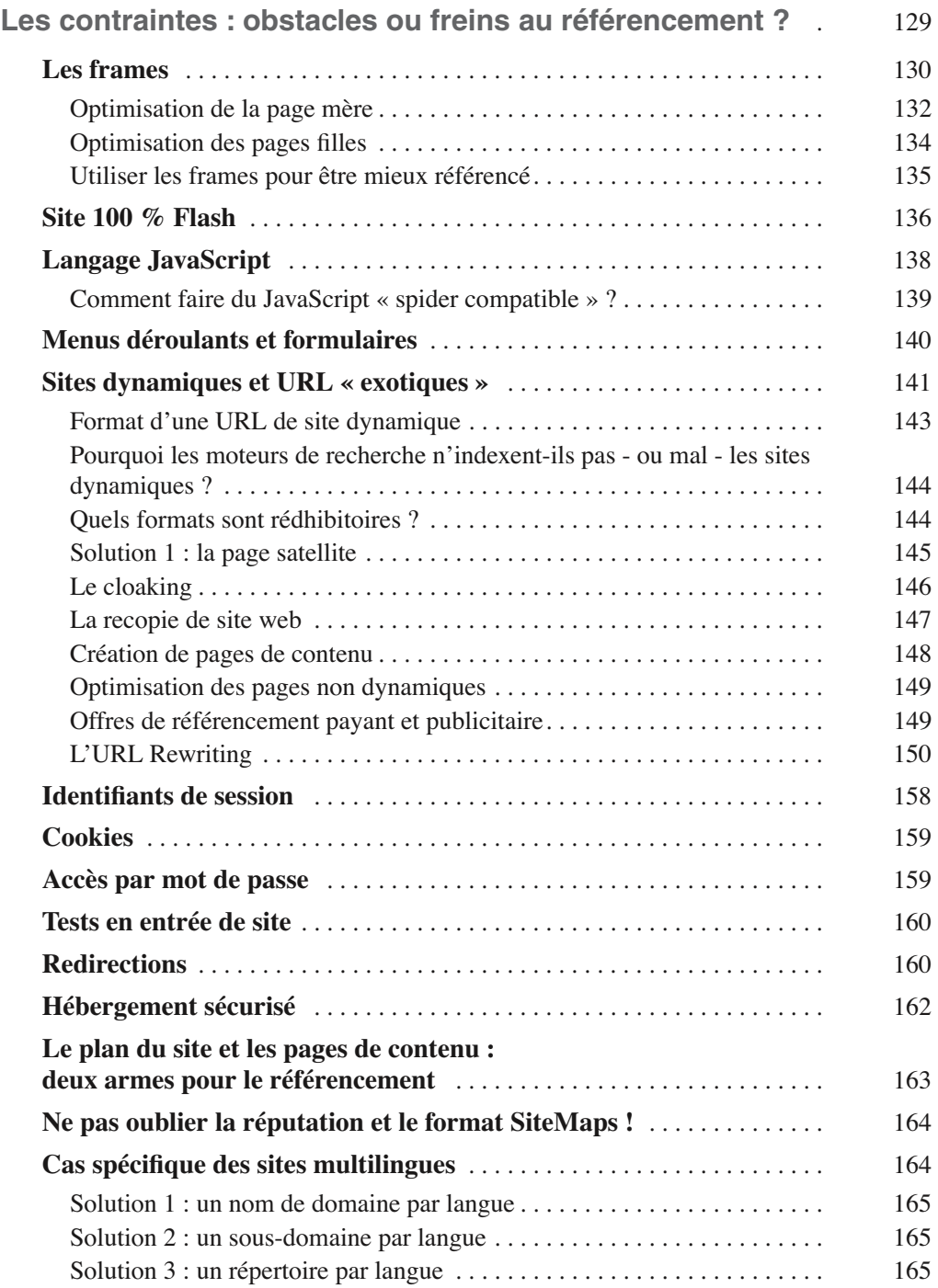

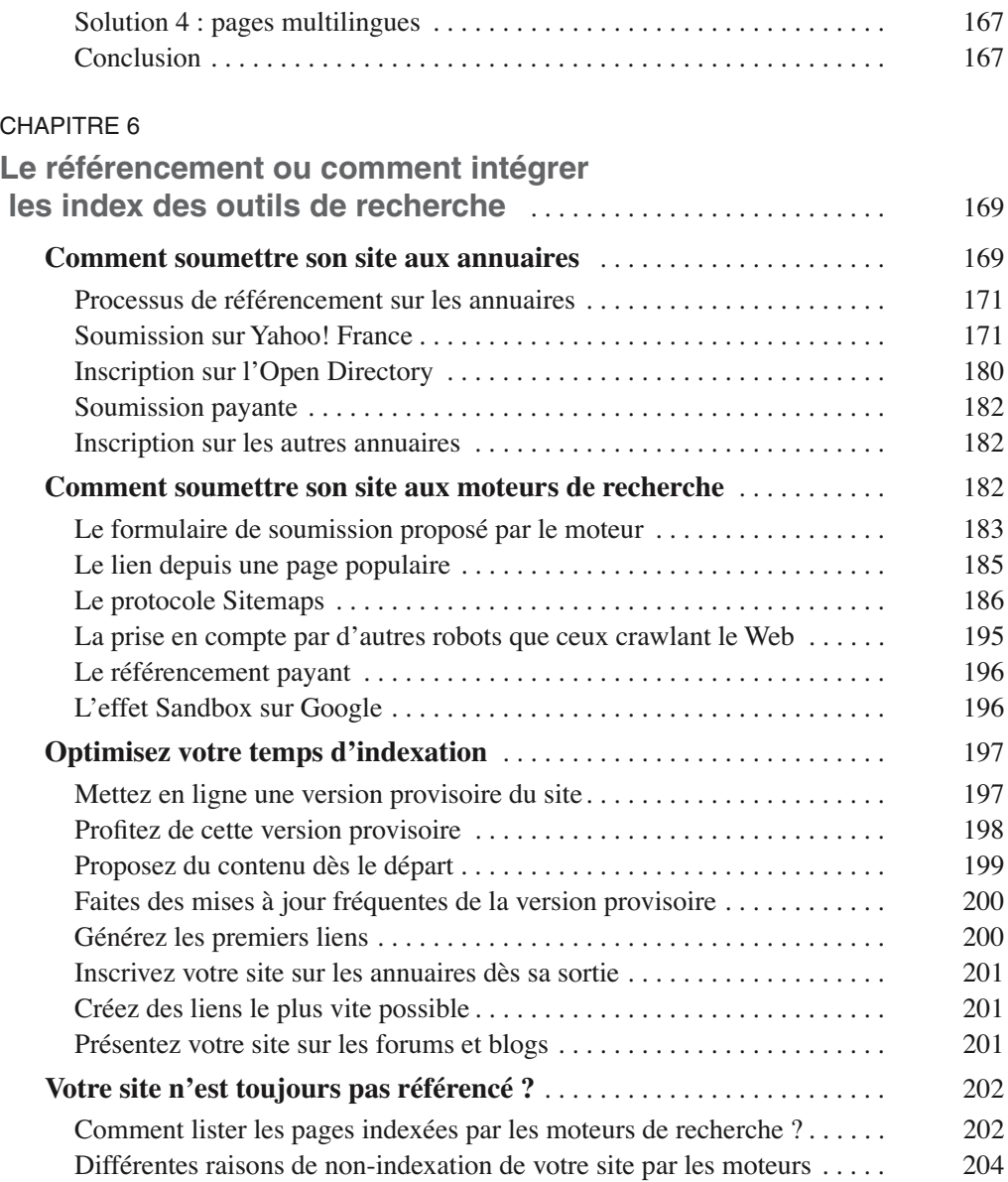

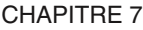

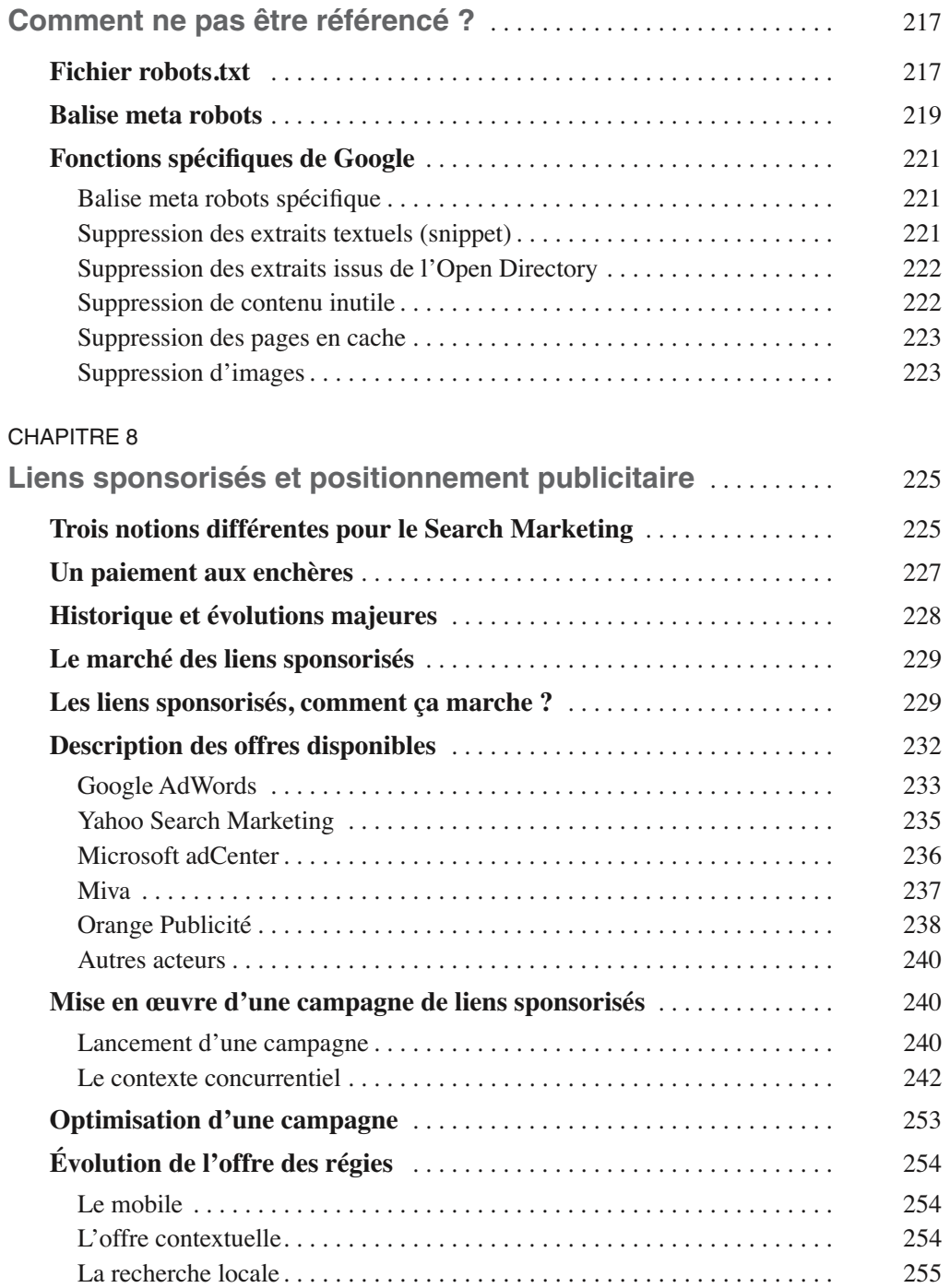

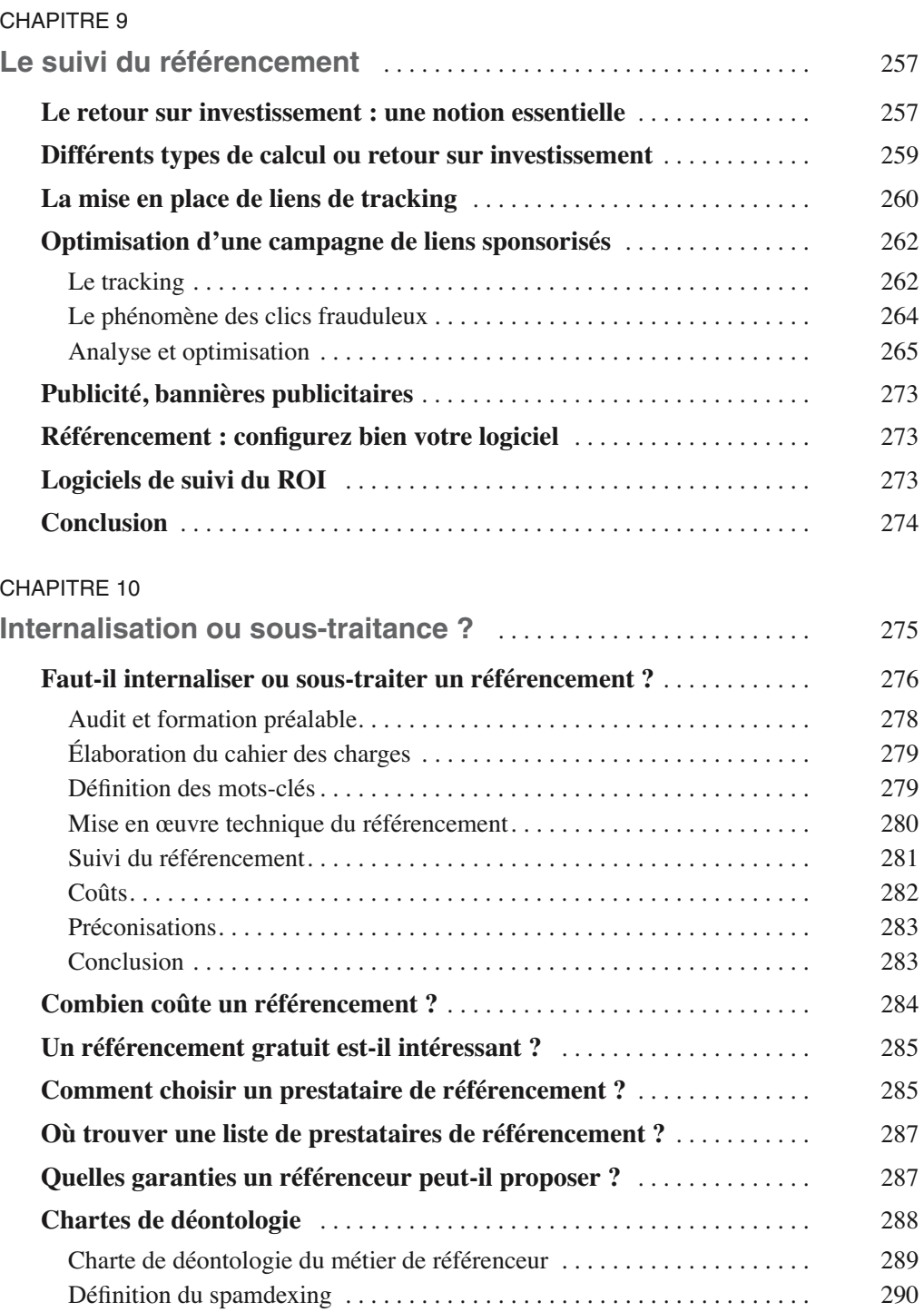

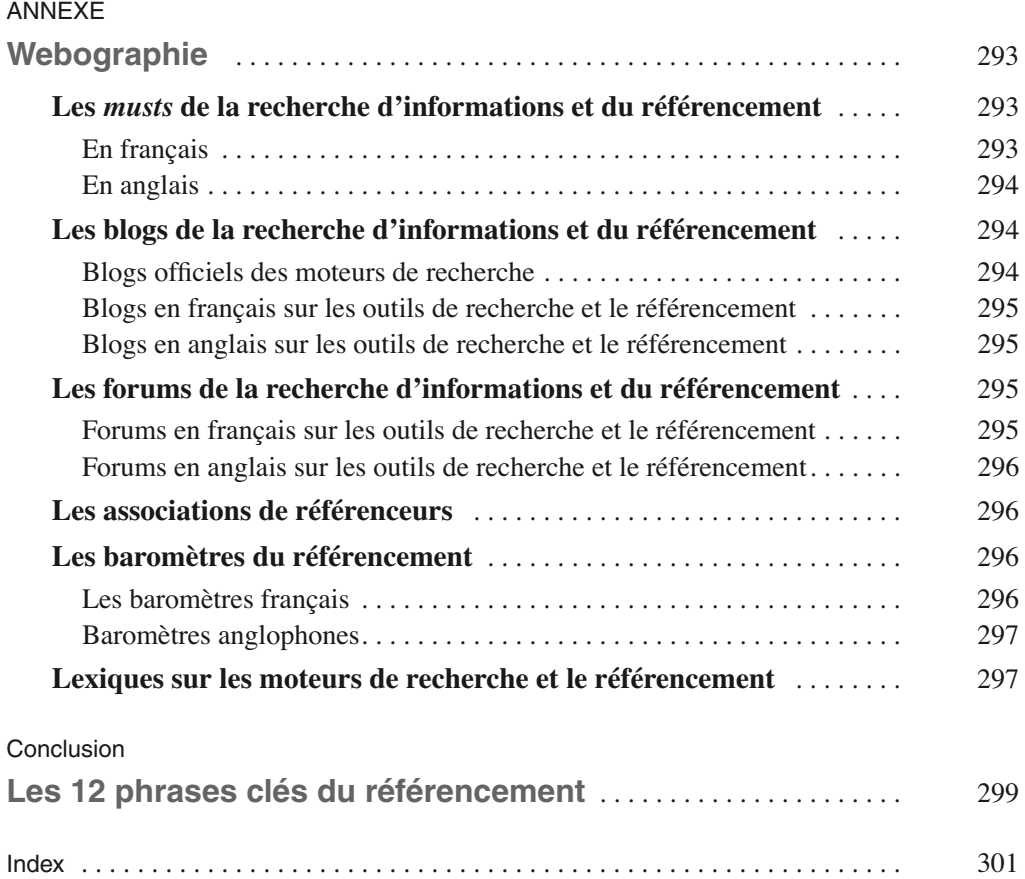